#### JSDN: Closures

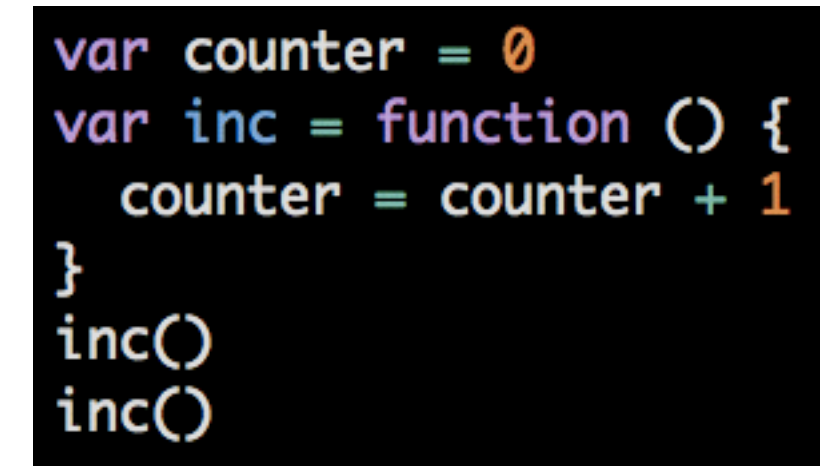

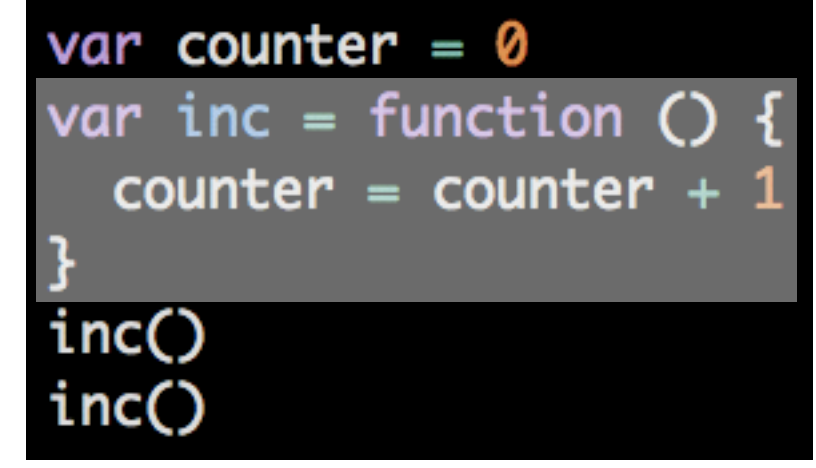

a. Assignment

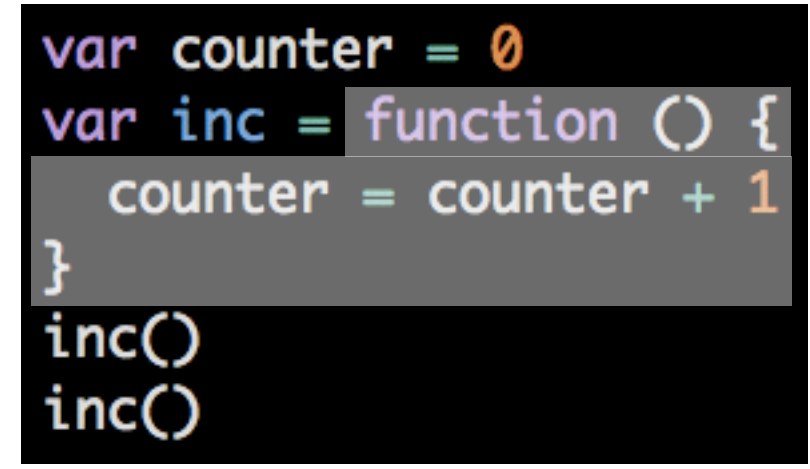

- a. Assignment
	- a. Evaluate right side

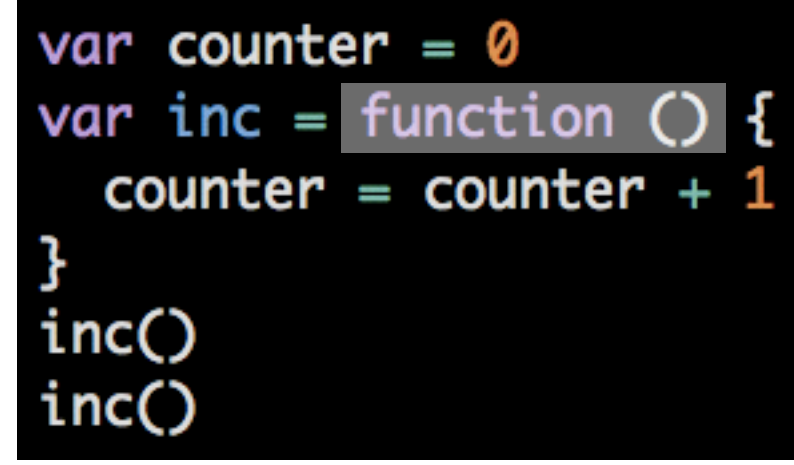

#### a. Assignment

- a. Evaluate right side
	- a. Create function

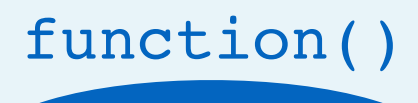

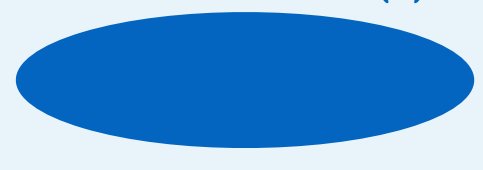

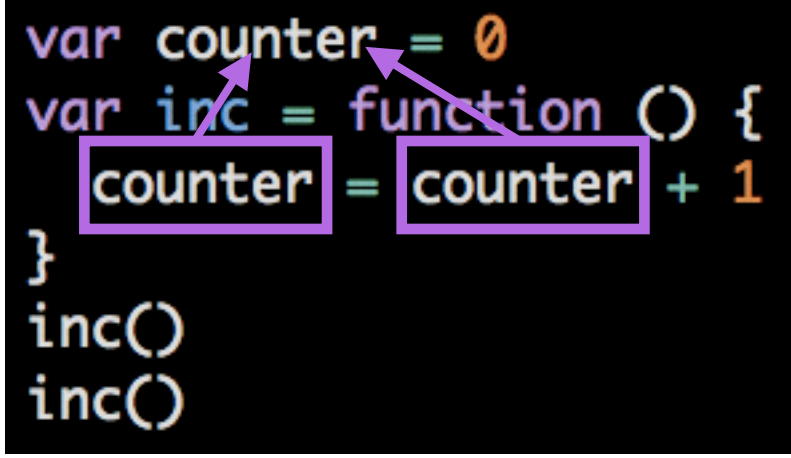

- a. Assignment
	- a. Evaluate right side
		- a. Create function
			- a. Create closure (var counter)

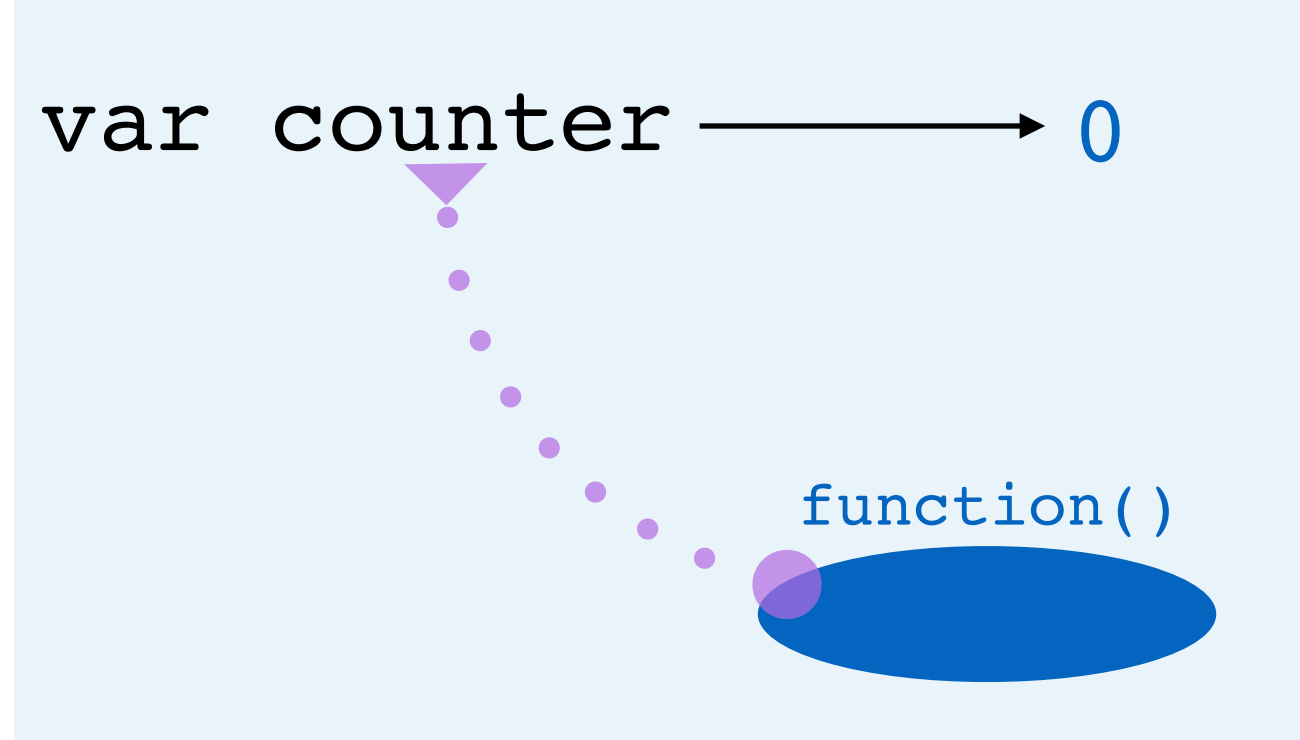

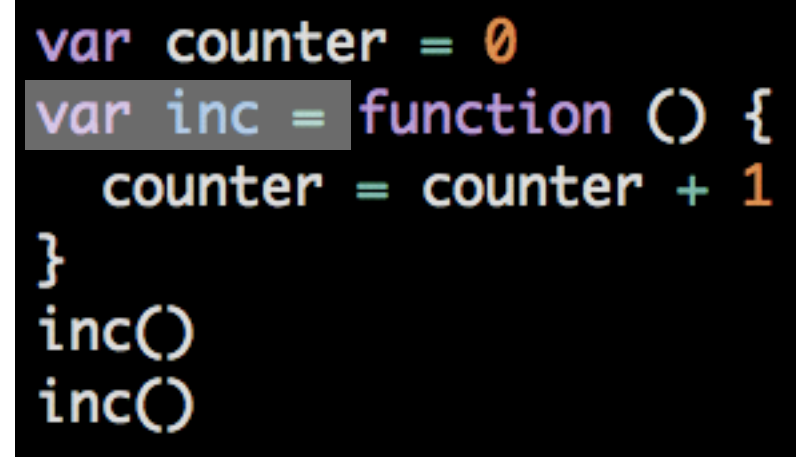

- a. Assignment
	- a. Evaluate right side
		- a. Create function
			- a. Create closure (counter)
	-

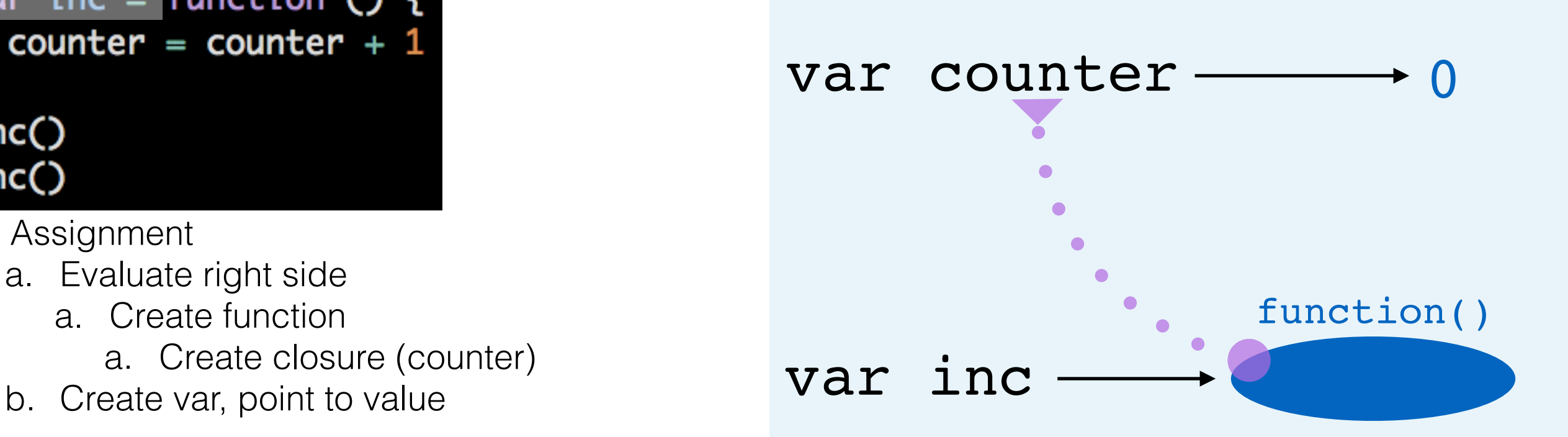

var counter =  $\theta$ var inc = function  $()$  { counter = counter + 1 ł inc() inc()

- a. Assignment
	- a. Evaluate right side
		- a. Create function
			- a. Create closure (counter)
	- b. Create var, point to value
- b. Function call

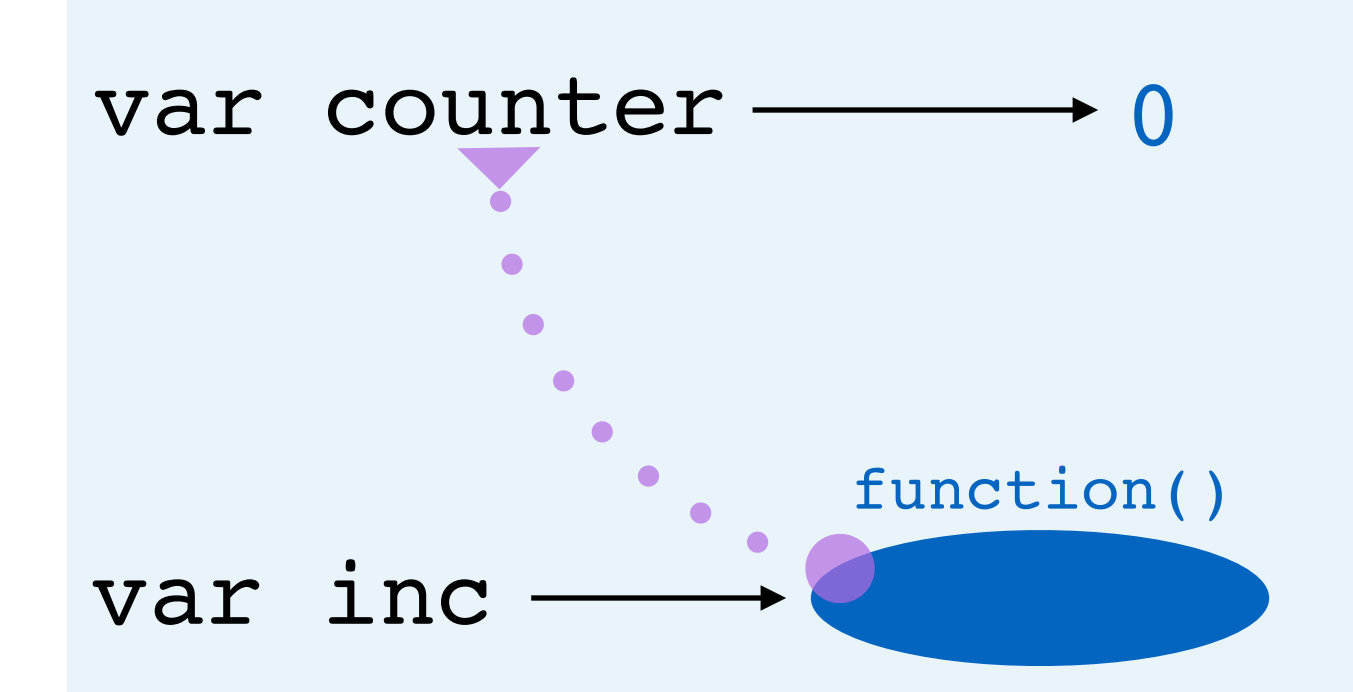

var counter =  $\theta$ var inc = function  $()$  { counter = counter +  $1$ inc() inc()

- a. Assignment
	- a. Evaluate right side
		- a. Create function
			- a. Create closure (counter)
	- b. Create var, point to value
- b. Function call
	- a. Look up value of inc (it's a function)

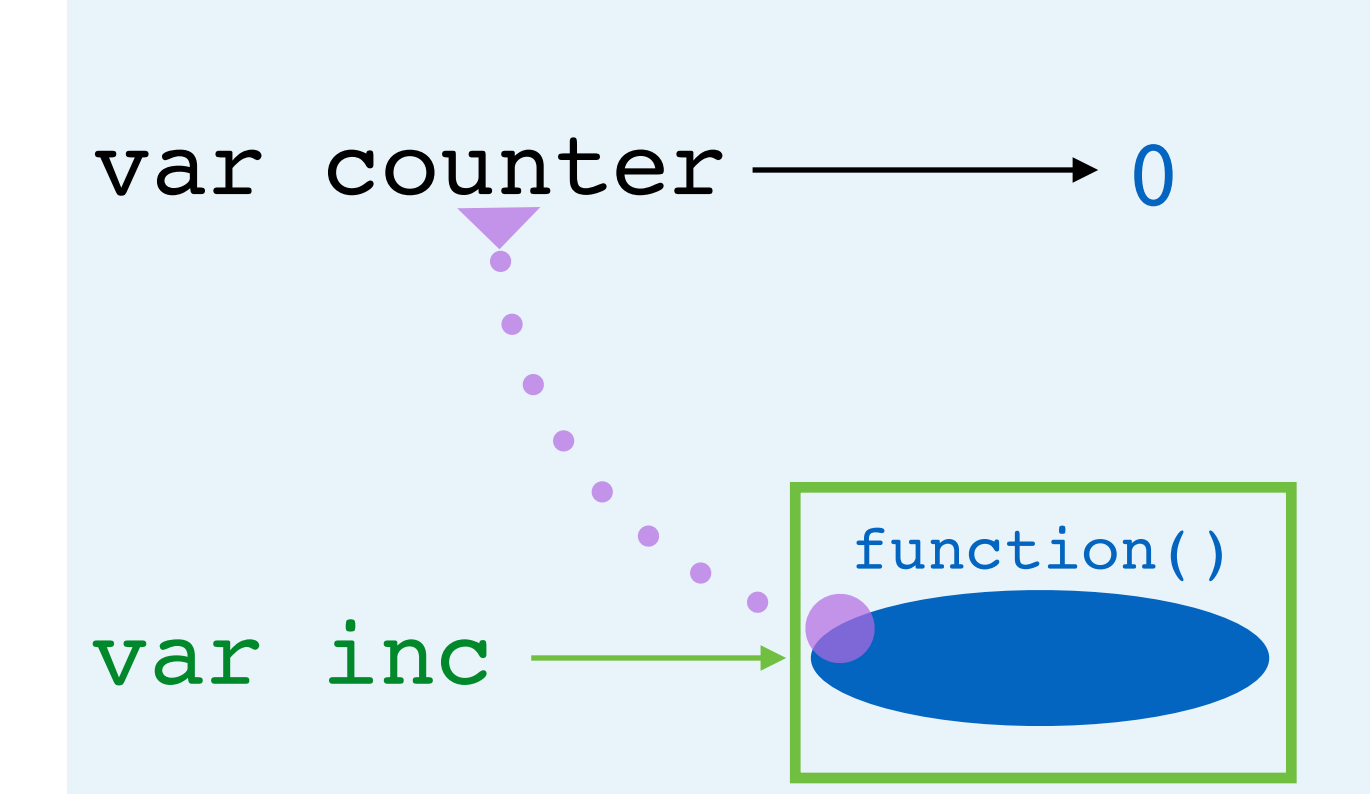

var counter =  $\theta$ var inc = function  $()$  { counter = counter +  $1$ inc()

a. Assignment

inc()

- a. Evaluate right side
	- a. Create function
		- a. Create closure (counter)
- b. Create var, point to value
- b. Function call
	- a. Look up value of inc (it's a function)
	- b. Call function

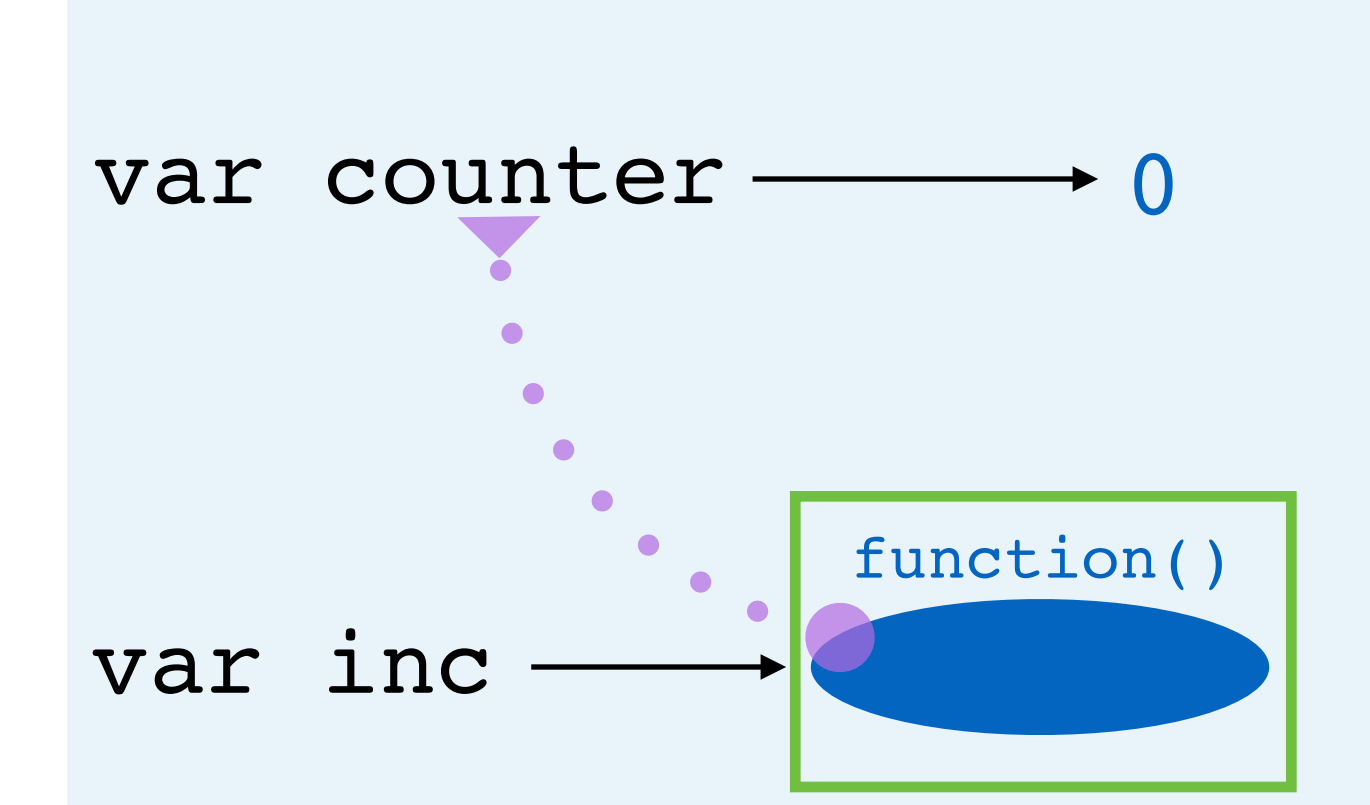

var counter =  $\theta$ var inc = function  $()$  { counter = counter +  $1$ inc()

a. Assignment

inc()

- a. Evaluate right side
	- a. Create function
		- a. Create closure (counter)
- b. Create var, point to value
- b. Function call
	- a. Look up value of inc (it's a function)
	- b. Call function
		- a. Create scope

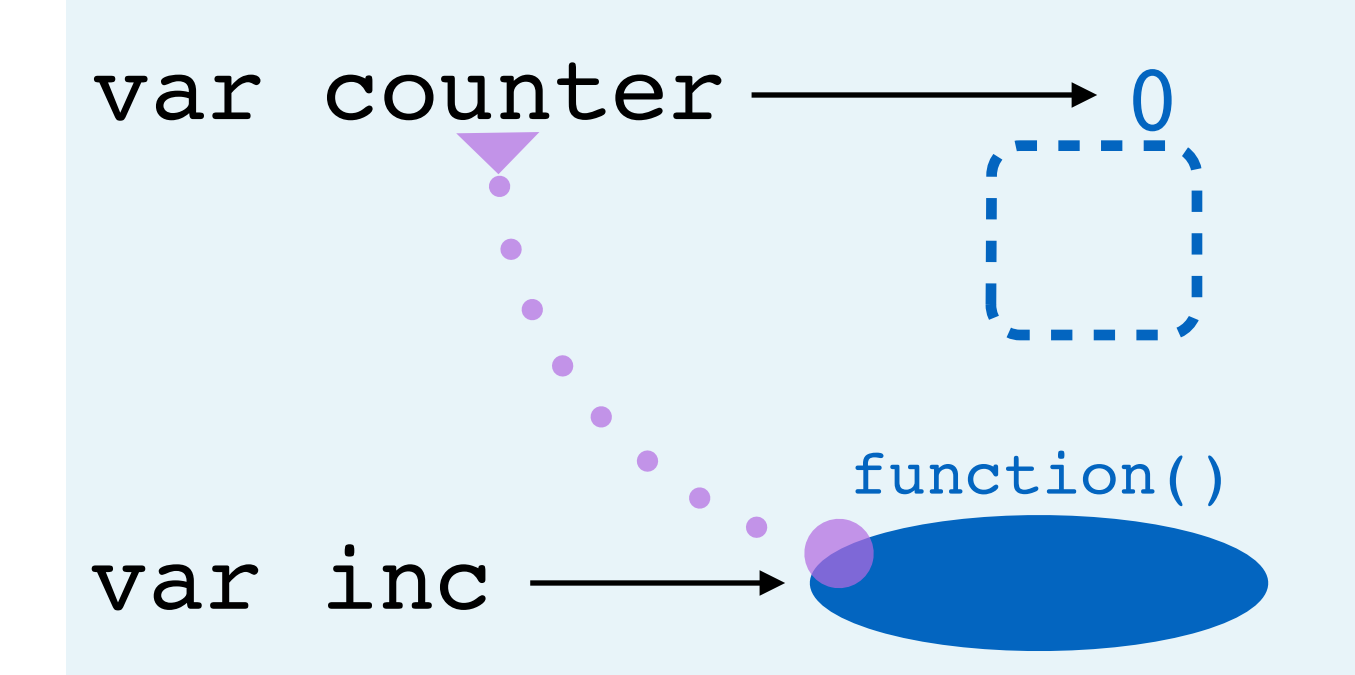

var counter =  $\theta$ var inc = function  $()$  { counter = counter +  $1$ inc() inc()

- a. Assignment
	- a. Evaluate right side
		- a. Create function
			- a. Create closure (counter)
	- b. Create var, point to value
- b. Function call
	- a. Look up value of inc (it's a function)
	- b. Call function
		- a. Create scope
		- b. **Re**assignment

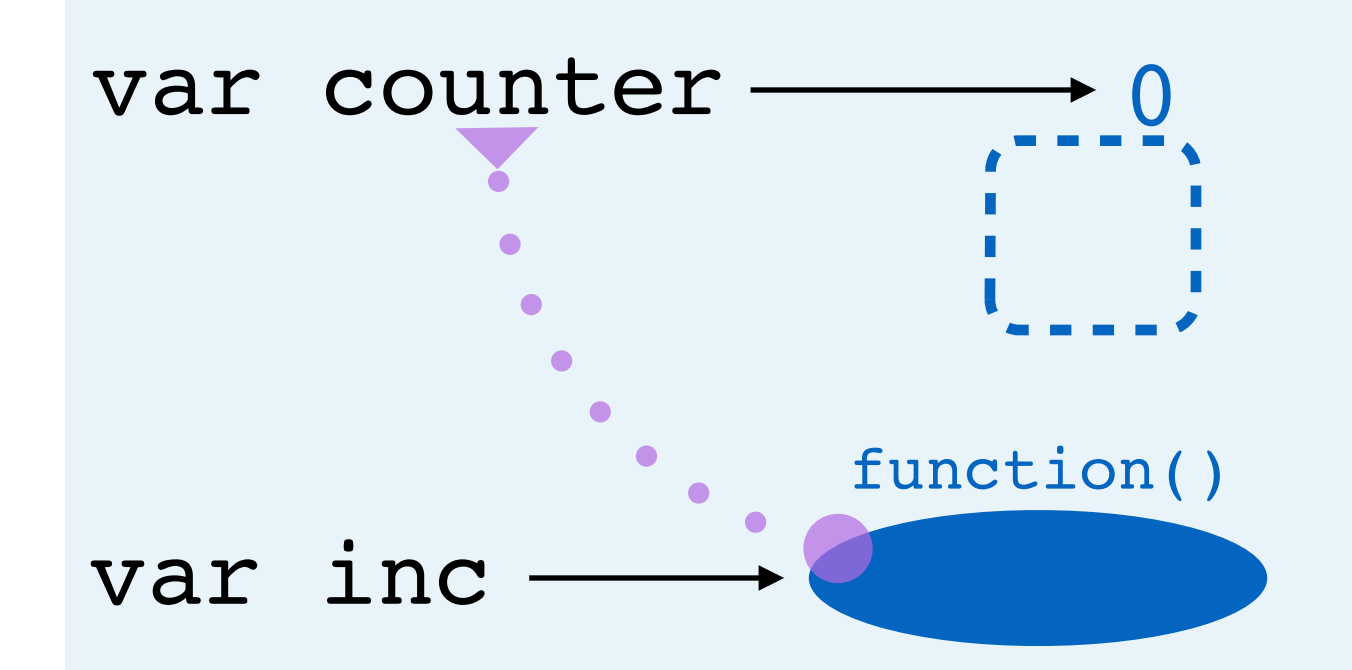

var counter =  $\theta$ var inc = function  $()$  {  $counter = counter +$ 

- inc() inc()
- a. Assignment
	- a. Evaluate right side
		- a. Create function
			- a. Create closure (counter)
	- b. Create var, point to value
- b. Function call
	- a. Look up value of inc (it's a function)
	- b. Call function
		- a. Create scope
		- b. **Re**assignment
			- a. Binary Operation (addition)

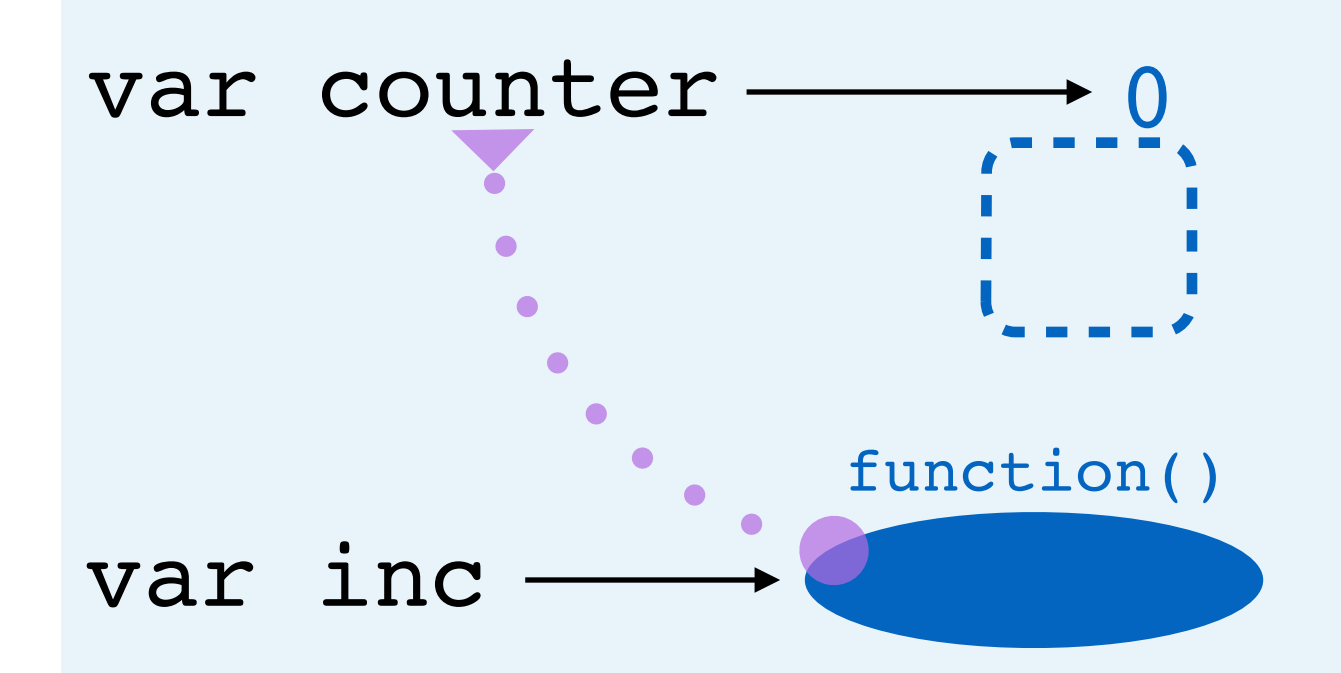

var counter =  $\theta$ var inc = function  $()$  {  $counter = counter +$ inc() inc()

- a. Assignment
	- a. Evaluate right side
		- a. Create function
			- a. Create closure (counter)
	- b. Create var, point to value
- b. Function call
	- a. Look up value of inc (it's a function)
	- b. Call function
		- a. Create scope
		- b. **Re**assignment
			- a. Binary Operation (addition)
				- a. Look up value of counter

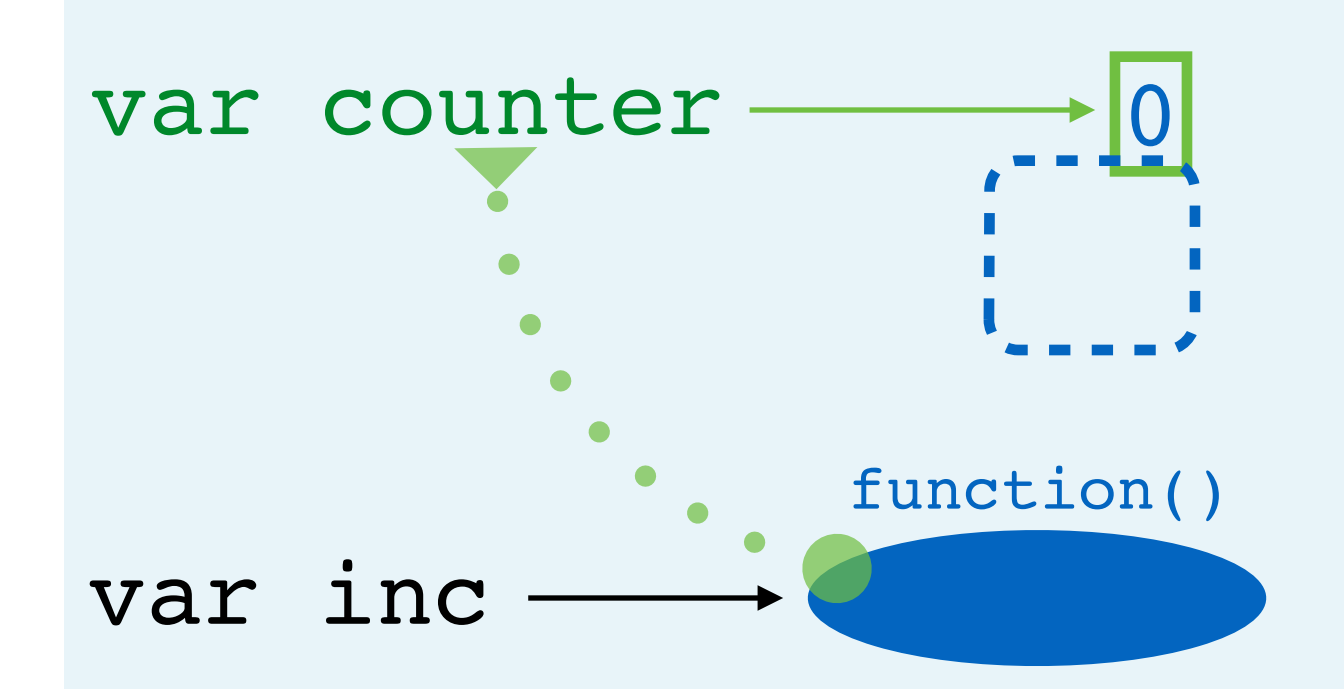

var counter =  $\theta$ var inc = function  $()$  {  $counter = counter +$ inc() inc()

- a. Assignment
	- a. Evaluate right side
		- a. Create function
			- a. Create closure (counter)
	- b. Create var, point to value
- b. Function call
	- a. Look up value of inc (it's a function)
	- b. Call function
		- a. Create scope
		- b. **Re**assignment
			- a. Binary Operation (addition)
				- a. Look up value of counter
				- b. Create value

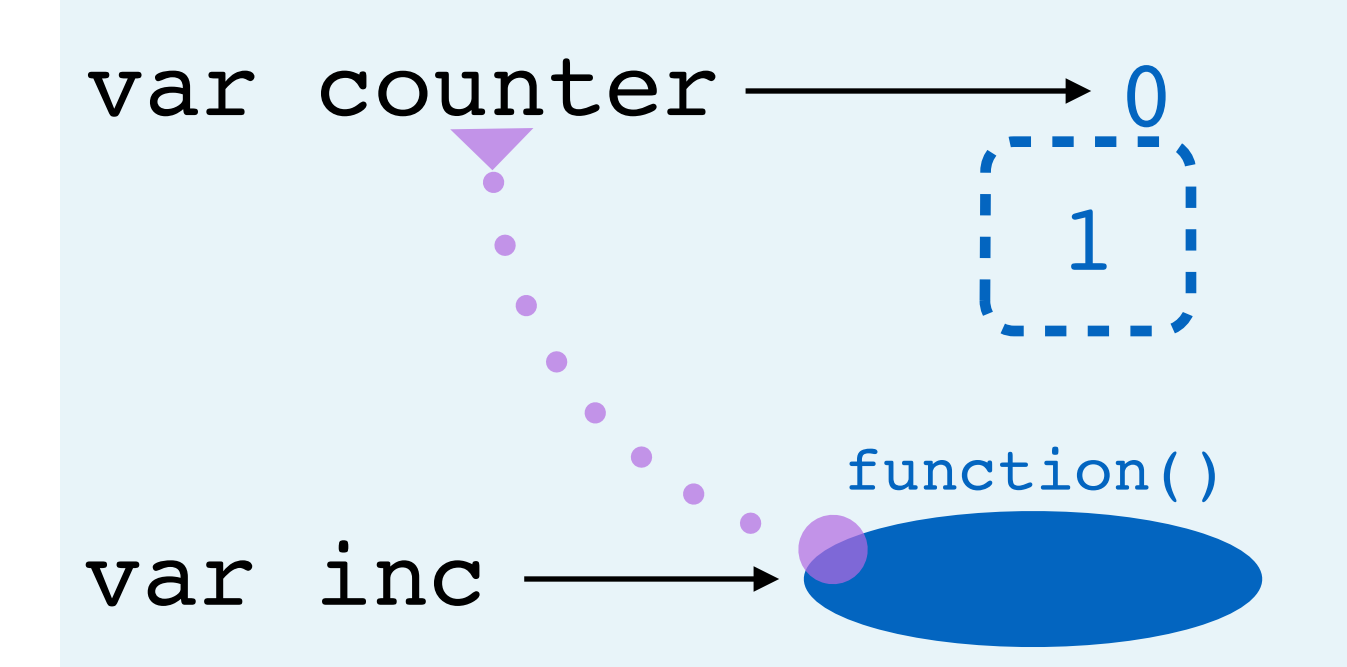

var counter =  $\theta$ var inc = function  $()$  { counter =  $counter + 1$ inc() inc()

- a. Assignment
	- a. Evaluate right side
		- a. Create function
			- a. Create closure (counter)
	- b. Create var, point to value
- b. Function call
	- a. Look up value of inc (it's a function)
	- b. Call function
		- a. Create scope
		- b. **Re**assignment
			- a. Binary Operation (addition)
				- a. Look up value of counter
				- b. Create value
			- b. Set var to point to value

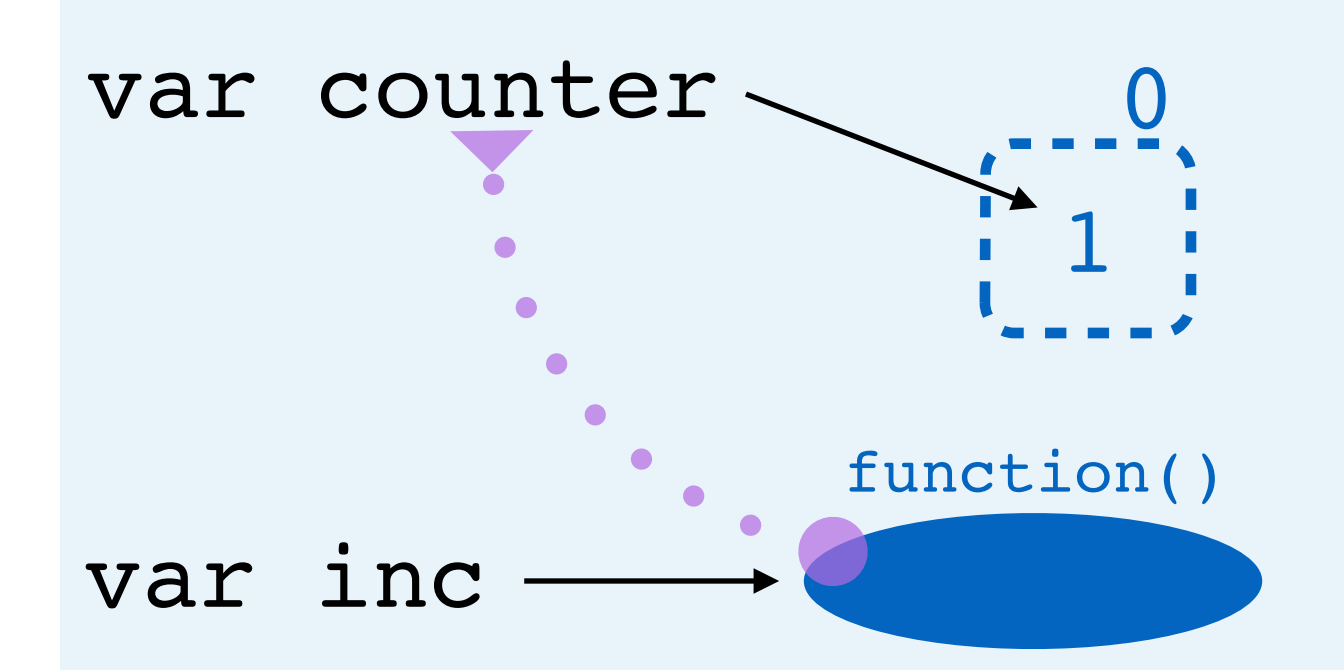

var counter =  $\theta$ var inc = function  $()$  { counter = counter +  $1$ 

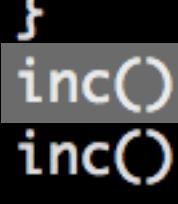

- a. Assignment
	- a. Evaluate right side
		- a. Create function
			- a. Create closure (counter)
	- b. Create var, point to value
- b. Function call
	- a. Look up value of inc (it's a function)
	- b. Call function
		- a. Create scope
		- b. **Re**assignment
			- a. Binary Operation (addition)
				- a. Look up value of counter
				- b. Create value
			- b. Set var to point to value
		- c. Garbage collect scope

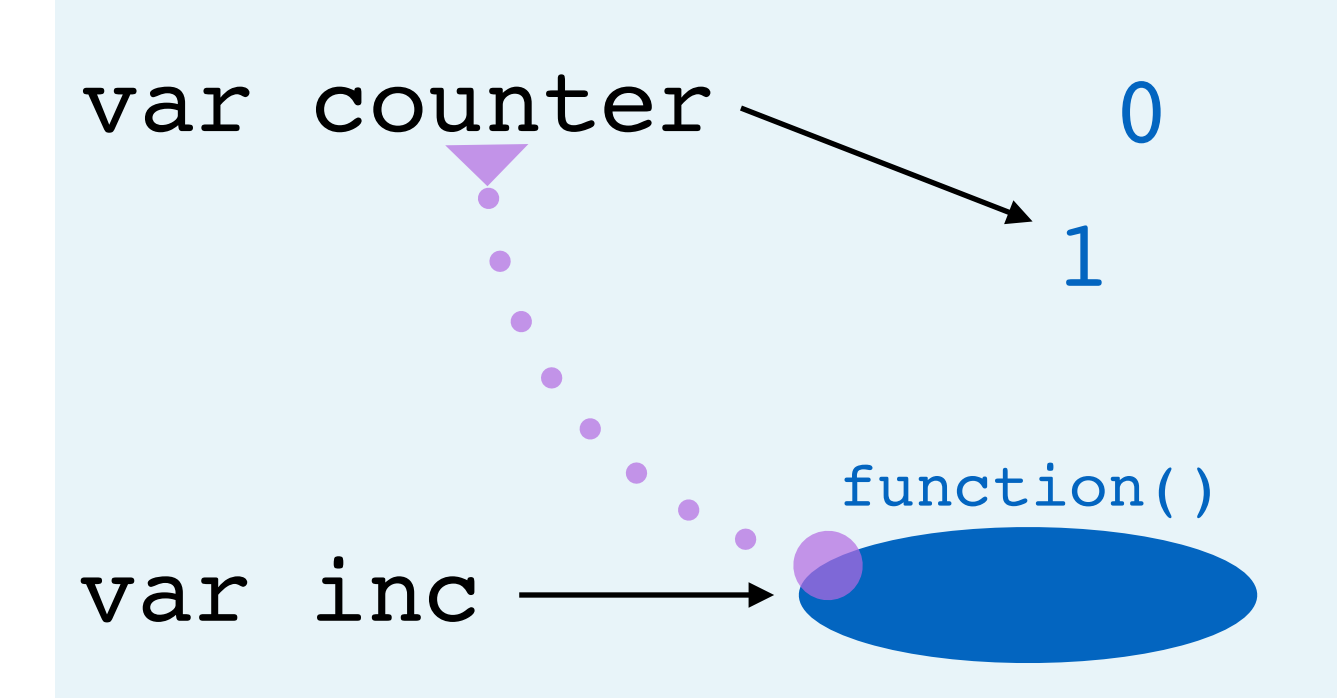

var counter =  $\theta$ var inc = function  $()$  { counter = counter +  $1$ } inc()  $inc()$ 

- a. Assignment
	- a. Evaluate right side
		- a. Create function
			- a. Create closure (counter)
	- b. Create var, point to value
- b. Function call
	- a. Look up value of inc (it's a function)
	- b. Call function
		- a. Create scope
		- b. **Re**assignment
			- a. Binary Operation (addition)
				- a. Look up value of counter
				- b. Create value
			- b. Set var to point to value
		- c. Garbage collect scope
- c. Function call

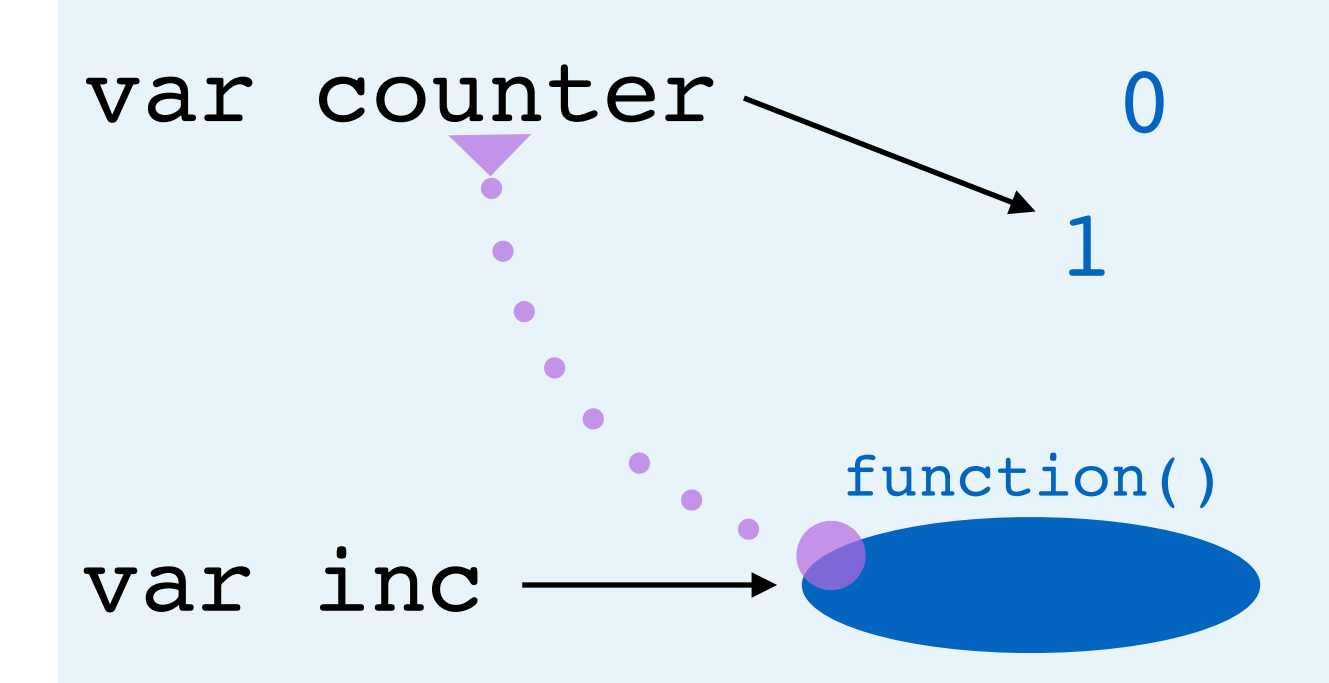

var counter =  $\theta$ var inc = function  $()$  { counter = counter +  $1$ } inc() inc()

- a. Assignment
	- a. Evaluate right side
		- a. Create function
			- a. Create closure (counter)
	- b. Create var, point to value
- b. Function call
	- a. Look up value of inc (it's a function)
	- b. Call function
		- a. Create scope
		- b. **Re**assignment
			- a. Binary Operation (addition)
				- a. Look up value of counter
				- b. Create value
			- b. Set var to point to value
		- c. Garbage collect scope
- c. Function call
	- a. (Same as before; counter is incremented)

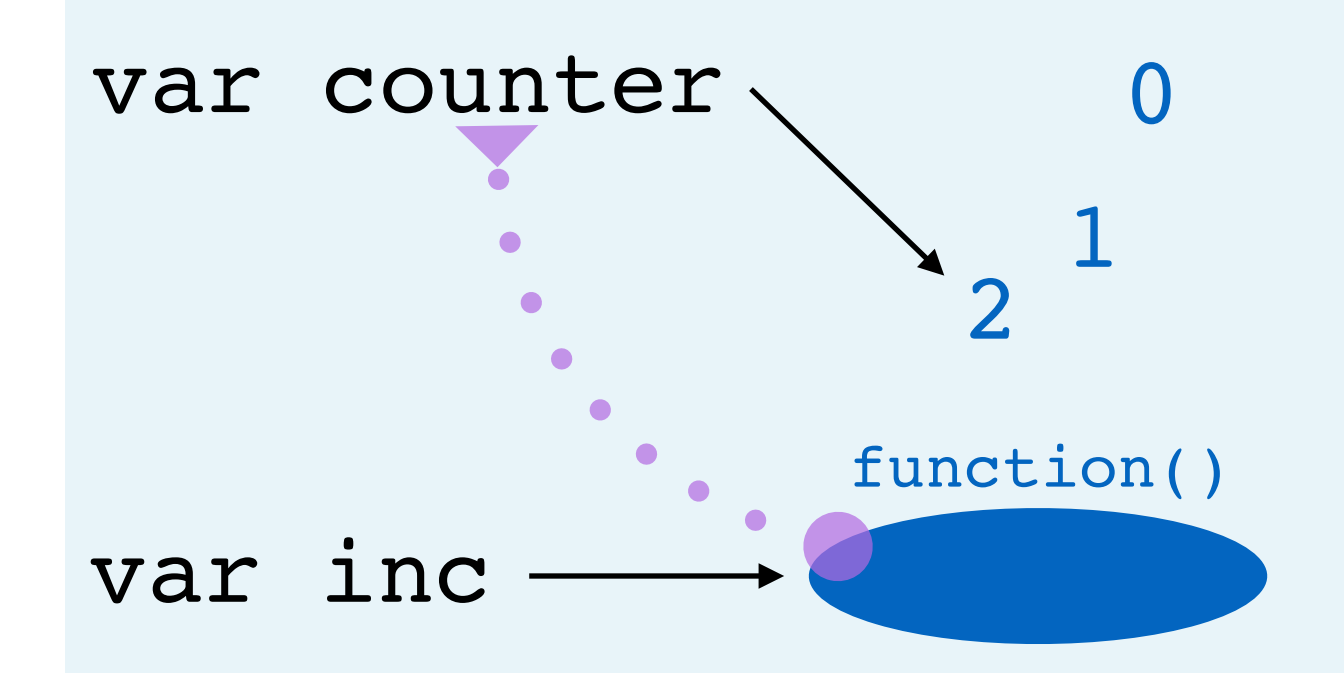